# Apache configuration file # httpd.apache.org/docs/2.2/mod/quickreference.html

# Note .htaccess files are an overhead, this logic should be in your Apache config if possible

# httpd.apache.org/docs/2.2/howto/htaccess.html

# Techniques in here adapted from all over, including:

- # Kroc Camen: camendesign.com/.htaccess
- # perishablepress.com/press/2006/01/10/stupid-htaccess-tricks/
- # Sample .htaccess file of CMS MODx: modxcms.com

## ###

```
### If you run a webserver other than apache, consider:
### github.com/paulirish/html5-boilerplate-server-configs
###
```
## RewriteEngine on

RewriteCond \$1 ! ^(index\.php|media|css|scripts|robots\.txt) RewriteRule  $^{\wedge}$ (, \*)\$ /index.php/\$1 [L]

```
# ----------------------------------------------------------------------
# Proper MIME type for all files
# ----------------------------------------------------------------------
```
 $#$  audin

AddType audio/ogg oga ogg

## # video

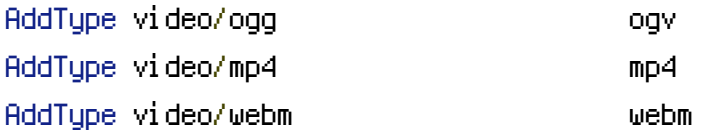

# Proper svg serving. Required for svg webfonts on iPad # twitter.com/FontSquirrel/status/14855840545 AddType image/svg+xml svg svgz AddEncoding gzip svgz svgz

## # webfonts

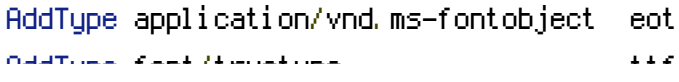

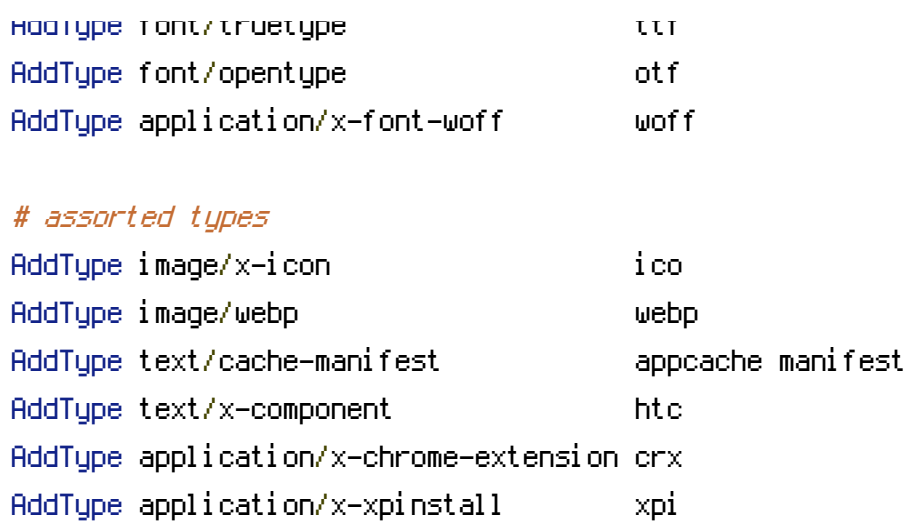

# ----------------------------------------------------------------------

# Webfont access

# allow access from all domains for webfonts

AddType application/octet-stream safariextz

# alternatively you could only whitelist

# your subdomains like "sub.domain.com"

<FilesMatch "\.(ttf|otf|eot|woff|font.css)\$"> <IfModule mod\_headers.c> Header set Access-Control-Allow-Origin "\*"

- </IfModule>
- </FilesMatch>

# ----------------------------------------------------------------------

# ----------------------------------------------------------------------

# Cross-domain AJAX requests

# ----------------------------------------------------------------------

# ----------------------------------------------------------------------

# ----------------------------------------------------------------------

# Serve cross-domain ajax requests, disabled.

# enable-cors.org

# code.google.com/p/html5security/wiki/CrossOriginRequestSecurity

# <IfModule mod\_headers.c>

- # Header set Access-Control-Allow-Origin "\*"
- # </IfModule>

# Better website experience for IE users

# ----------------------------------------------------------------------

# Force the latest IE version, in various cases when it may fall back to IE7 mode # github.com/rails/rails/commit/123eb25#commitcomment-118920 # Use ChromeFrame if it's installed for <sup>a</sup> better experience for the poor IE folk

<IfModule mod\_setenvif.c>

<IfModule mod\_headers.c> BrowserMatch MSIE ie Header set X-UA-Compatible "IE=Edge,chrome=1" env=ie </IfModule>

</IfModule>

<IfModule mod\_headers.c>

# Because X-UA-Compatible isn't sent to non-IE (to save header bytes),

# We need to inform proxies that content changes based on UA

Header append Vary User-Agent

# Cache control is set only if mod\_headers is enabled, so that's unncessary to declare </IfModule>